## UTBILDNINGSDEPARTEMENTET

 $. / .$ 

topser til neuverheuspätter

A 81

30.6.1971

Dnr 3652/67,<br>3521, 4651, 4653, 4654/69

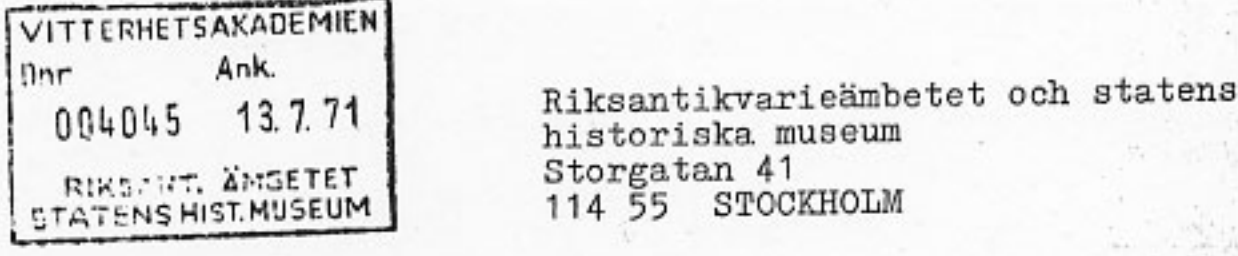

Upptagande av vissa byggnadsverk i förteckningen över byggnadsminnesmärken

I ärendet ingivna kartor och fotografier samt vissa andra handlingar bifogas

På därom av riksantikvarien gjord framställning för-<br>ordnar Kungl. Maj:t jämlikt § 20 kungörelsen (1920:744) med föreskrifter rörande det offentliga byggnadsväsendet att följande byggnadsverk skall i angiven omfattning i egenskap av byggnadsminnesmärken åtnjuta särskild därefter lämpad omvårdnad.

Byggnadsverk

## Belägenhet

Myndighet under vars förvaltning byggnadsverket står

(Uppsala län)

Skoklosters slott: Slottet och gamla värdshuset jämte<br>parken och det område i övrigt, vilket på en till förteckningen hörande karta begränsats med en röd linje. Detta område får ej utan Kungl. Maj:ts tillstånd ytterligare bebyggas; ej heller får utan tillstånd av riksantikvarien inom detsamma vidtagas sådana förändringar med terrängen eller trädbeståndet, varigenom områdets karaktär förändras.

Skoklosters socken

Byggnadsstyrelsen

Ankom t. Raäs K-byrå den 1 3 JUL 1971 Dnr  $\kappa$  389

K FÖREDRAGEN FÖR RIKSANTIKVARIEN DEN  $16/7$  19  $7/$ BESLUT: Till Hurware Anmalt.

Postadress Fack 103 10 STOCKHOLM 2 Gatuadress Myntlorget 1 **Telefon** 22 45 00 08 - 23 62 00

Belover Steven from G. O .. NEW YORK OF DEVELOPED (Malmöhus län)

Klassiska institutionen och Antikmuseet: huset och exteriören av verkmästar- skallvan ralchy, hockaden bostaden

Histologiska institutionen: Exterioren och trapphusets övre del

Anatomiska institutionen: Exteriören, trapp-<br>huset samt biblioteks- och museisalen

Theologicum: Exteriören

(Göteborgs och Bohus län)

Kvibergs kaserner:<br>Exterioren av kanslibyggnad nr I samt dess trapphus, exteriörerna av kaserner<br>nr II och III; parkanläggningen med gård och trappa framför kanslibyggnaden

(Skaraborgs län)

Klagstorps herrgård: Huvudbyggnaden och flyglarna

Kv. Hyphoff nr 7 i Lund

felchriff av 16C

Kv. Hyphoff nr 7 i Lund

Kv. Hyphoff nr 7 Byggnadsstyi Lund

Kv. Universitetet i Lund

Byggnadsstyrelsen

Göteborg

Fortifikationsförvaltningen

Norra Kyrketorps socken

Fortifikationsförvaltningen

Kungl. Maj:t anbefaller riksantikvarieämbetet att till vederbörande förvaltande myndigheter överlämna kopior av förteckningen tillhörande kartor i vad avser respektive myndighets förvaltningsområde.

Ingvar Carlsson

Gan-Mats Lindin

relsen  $A + 2$ 

Byggnadssty-

n tot

tra e latteste

relsen

Byggnadsstyrelsen

 $1.14$ 

t ſ

 $\mathcal{V}$ 

 $\mathcal{U}$ 

v

v.

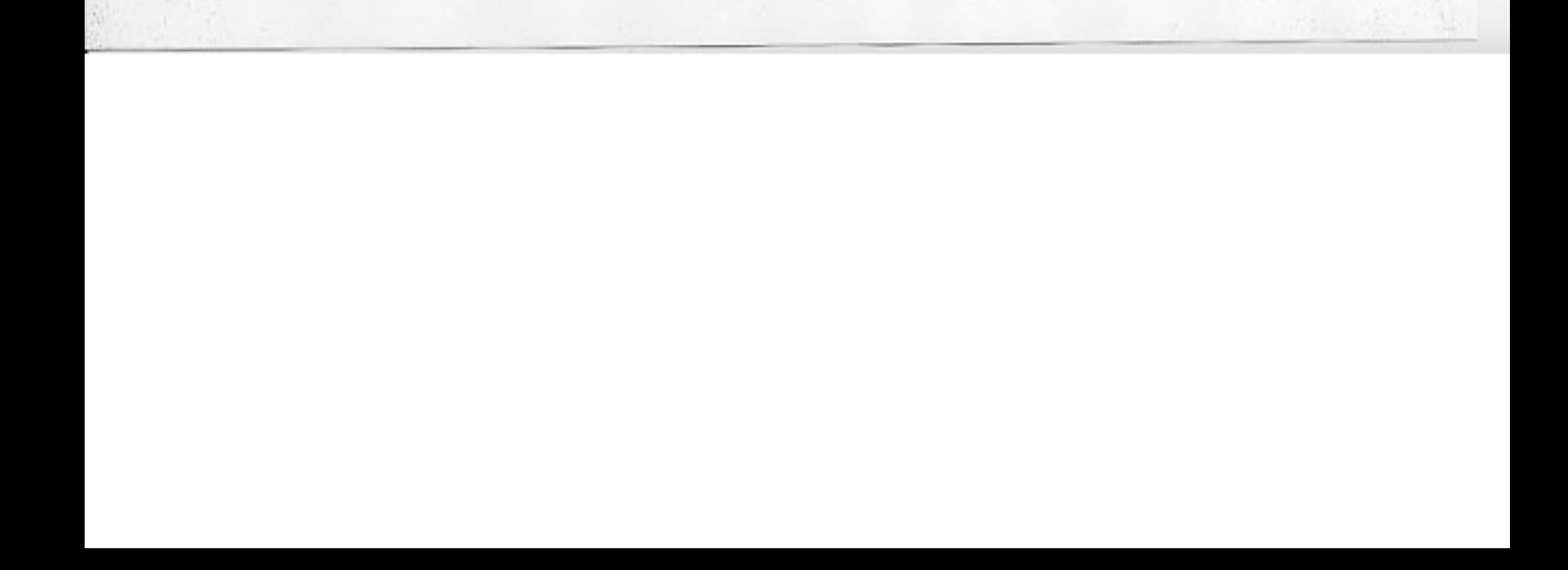

## Avskrift till

 $\frac{1}{2}$ 

 $\label{thm:convergence} \begin{small} \texttt{f\"orsvarsdepartementet} \\ \texttt{finn} \texttt{nsdepartementet} \end{small}$ fortifikationsförvaltningen byggnadsstyrelsen universitetskanslersämbetet (2) Lunds universitet (2)<br>
Lunds universitet (2)<br>
länsstyrelsen i Uppsala län<br>
länsstyrelsen i Malmöhus län<br>
länsstyrelsen i Göteborgs och Bohus län<br>
länsstyrelsen i Skaraborgs län<br>
Cäteborgs otod Göteborgs stad Lunds stad Sveriges arkitekturmuseum styrelsen för Skoklosters slott

 $15$ 

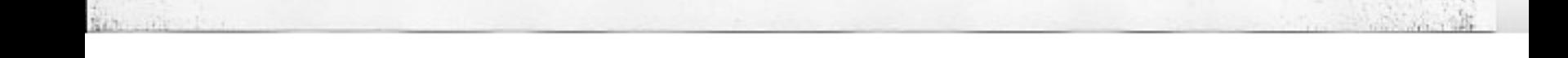